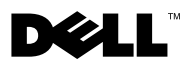

# **Despre avertismente**

**AVERTISMENT: Un AVERTISMENT indic**ă **un pericol poten**ţ**ial de deteriorare a bunurilor, de v**ă**t**ă**mare corporal**ă **sau de deces.**

# **Dell™ Vostro™ 1014/1015 Fi**şă **tehnic**ă **cu informa**ţ**ii despre configurare** ş**i caracteristici**

**Vedere frontal**ă

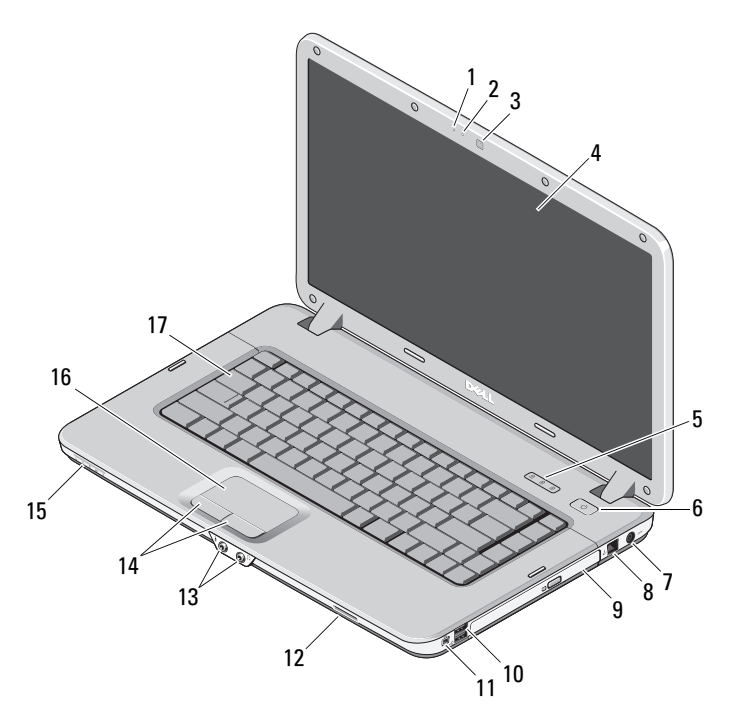

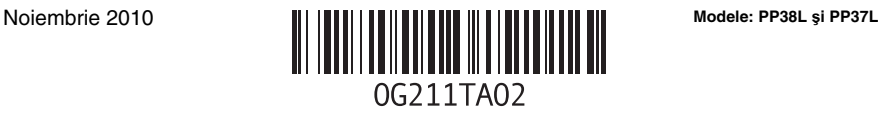

- 
- cameră (opţională) 4 afişaj
- lumini de stare tastatură 6 buton alimentare
- conector pentru adaptor c.a. 8 conector de telefon
- 
- 
- 
- lentilă indicator 16 suport tactil
- tastatură

### **Vedere spate**

- microfon (opţional) 2 lampă cameră (opţională)
	-
	-
	-
- unitate optică 10 conectori USB (2)
- conector IEEE 1394 12 slot pentru cartelă de memorie
- 13 conectori audio (2) 14 butoane suport tactil (2)
	-

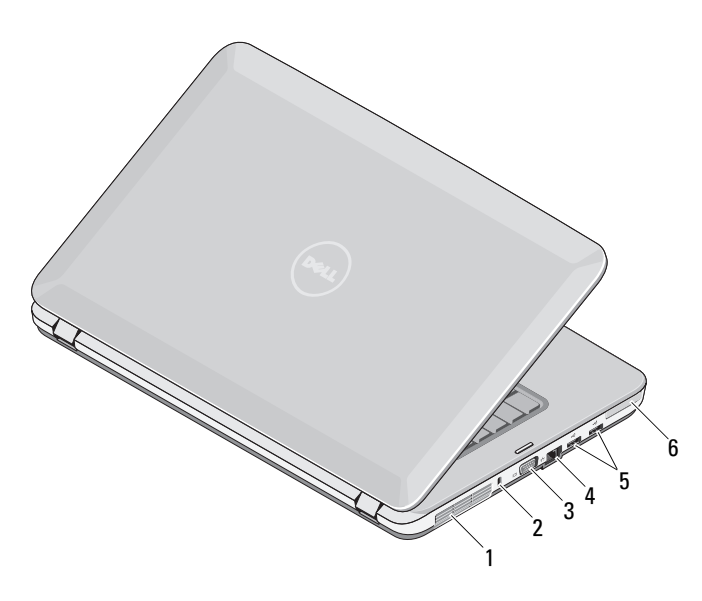

- 1 orificiu de ventilație 2 slot de securitate
- 3 conector VGA 4 conector de rețea
- 5 conectori USB (2) 6 slot ExpressCard
- 
- -

## **Configurare rapid**ă

 $\hat{A}$  AVERTISMENT: Înainte de a initia oricare dintre procedurile indicate în această **sec**ţ**iune, citi**ţ**i instruc**ţ**iunile de siguran**ţă **livrate împreun**ă **cu computerul dvs. Pentru informa**ţ**ii suplimentare despre cele mai bune practici, consulta**ţ**i www.dell.com/regulatory\_compliance.**

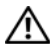

**AVERTISMENT: Adaptorul de c.a. poate fi conectat la prize electrice din întreaga lume. Cu toate acestea, tipurile de conectori** ş**i prize de alimentare multiple variaz**ă **de la o** ţ**ar**ă **la alta. Utilizarea unui cablu necorespunz**ă**tor sau conectarea incorect**ă **a unui cablu la o priz**ă **de alimentare multipl**ă **sau la priza electric**ă **poate provoca incendii sau deteriorarea echipamentului.**

ATENTIE: Atunci când deconectati cablul adaptorului c.a. de la "computer", **prinde**ţ**i conectorul, nu cablul propriu-zis,** ş**i trage**ţ**i cu putere, dar atent, pentru a preveni deteriorarea cablului. Atunci când înf**ăş**ura**ţ**i cablul adaptorului de c.a., asigura**ţ**i-v**ă **c**ă **urma**ţ**i unghiul conectorului de pe adaptorul de c.a. pentru a evita deteriorarea cablului.**

U

**NOT**Ă**:** Este posibil ca unele dispozitive să nu fie incluse dacă nu le-aţi comandat.

- 1 Conectati adaptorul de c.a. la conectorul adaptorului de c.a. al computerului şi la priza electrică.
- 2 Conectati cablul de retea (optional).

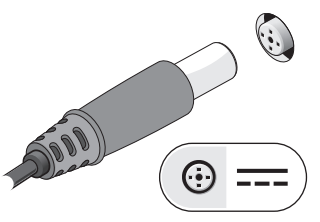

3 Conectati dispozitivele USB, cum ar fi un mouse sau o tastatură (optional).

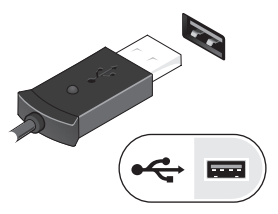

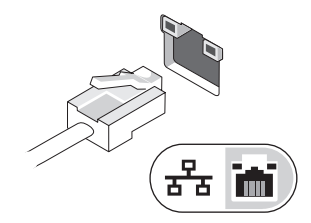

4 Conectati dispozitive IEEE 1394, cum ar fi un player DVD (optional).

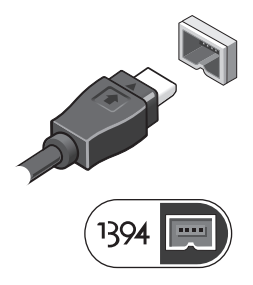

5 Deschideţi ecranul computerului şi apăsaţi butonul de alimentare pentru a porni computerul.

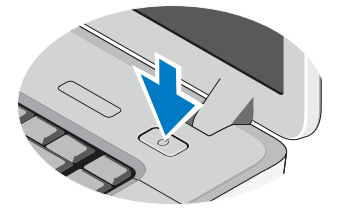

**NOTĂ:** Este recomandat să porniți și să închideți computerul cel puțin o dată înainte de a instala carduri sau de a conecta computerul la un element de conectare sau la alt dispozitiv extern, cum ar fi o imprimantă.

## **Specifica**ţ**ii**

**NOTĂ:** Ofertele pot diferi în functie de regiune. Specificațiile următoare sunt exclusiv cele a căror livrare împreună cu computerul este stipulată de lege. Pentru mai multe informaţii cu privire la configuraţia computerului, faceţi clic pe **Start**→ **Ajutor** ş**i asisten**ţă şi selectaţi opţiunea pentru a vizualiza informaţii despre computerul dvs.

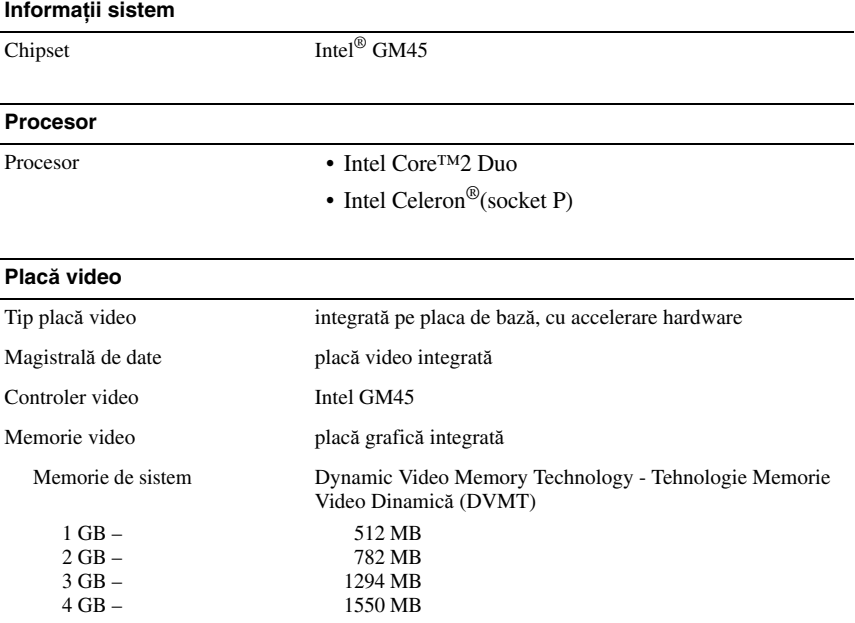

**NOTĂ:** DVMT răspunde dinamic la cerințele de sistem și la cele ale aplicației alocând o cantitate optimă de memorie pentru operare echilibrată a sistemului şi plăcii grafice.

#### **Memorie**

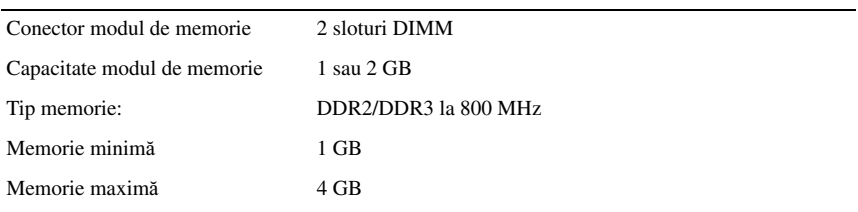

#### **Baterie**

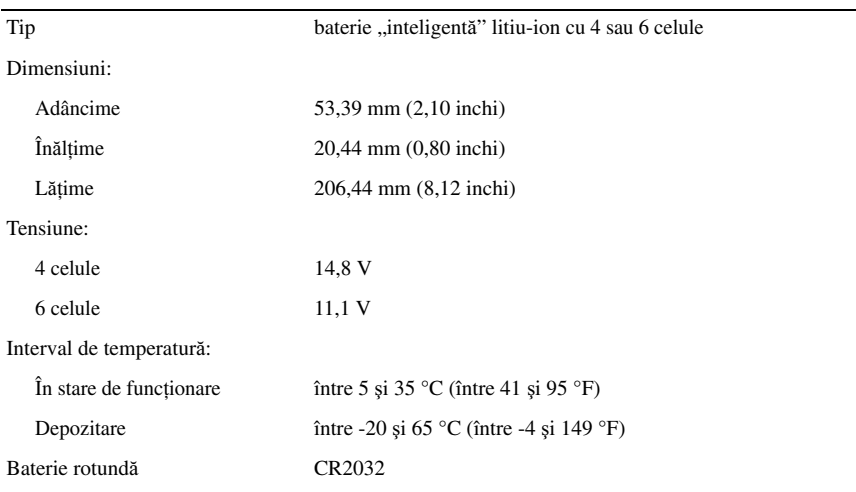

#### **Adaptor de c.a.**

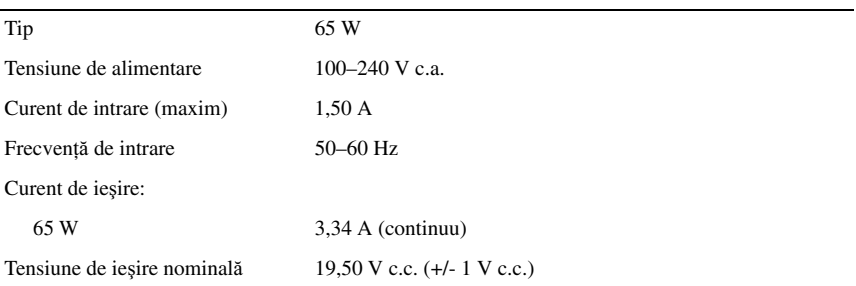

#### **Adaptor de c.a.** (continuare)

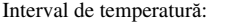

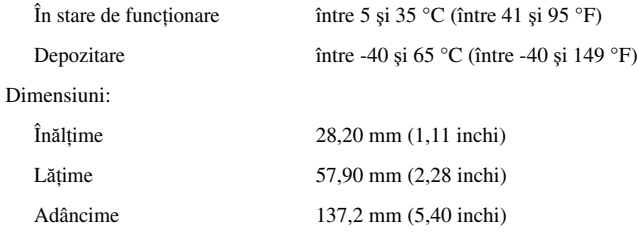

#### **Date fizice**

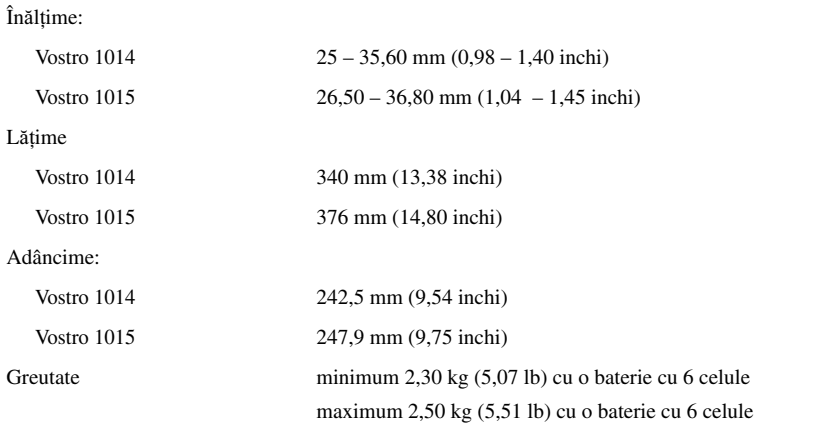

### **Specifica**ţ**ii de mediu**

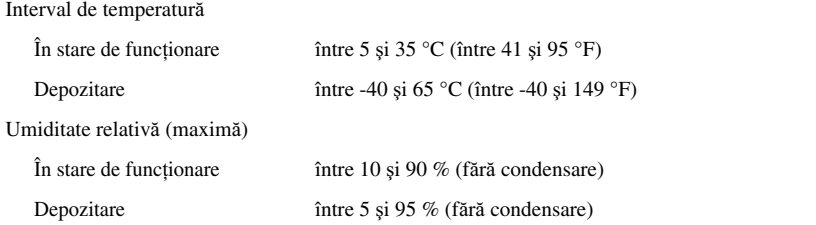

## **G**ă**sirea mai multor informa**ţ**ii** ş**i resurse**

Consultati documentele de sigurantă și reglementare livrate împreună cu computerul și accesati site-ul Web pentru conformitatea cu reglementările la adresa **www.dell.com/regulatory\_compliance** pentru mai multe informații despre:

- Cele mai bune practici de sigurantă
- Garantie
- Termeni şi condiţii

\_\_\_\_\_\_\_\_\_\_\_\_\_\_\_\_\_\_

- Certificare de reglementare
- Ergonomie
- Acord de licenţă pentru utilizatorii finali

**Informa**ţ**iile din acest document pot fi modificate f**ă**r**ă **notificare. © 2009–2010 Dell Inc. Toate drepturile rezervate. Tip**ă**rit în Polonia.**

Este strict interzisă reproducerea sub orice formă a acestor materiale fără autorizaţia scrisă a Dell Inc.

Mărcile comerciale utilizate în acest text: *Dell*, siglă-ul *DELL* şi *Vostro* sunt mărci comerciale ale Dell Inc.; *Intel* şi *Celeron* sunt mărci comerciale înregistrate, iar *Core* este o marcă comercială a Intel Corporation în S.U.A. şi în alte ţări.

Alte mărci comerciale și denumiri comerciale pot fi utilizate în acest document pentru referire fie la entitățile care au drepturi asupra mărcilor şi denumirilor, fie la produsele acestora. Dell Inc. neagă orice interes de proprietate asupra mărcilor comerciale și denumirilor comerciale, cu excepția celor care îi aparțin.